## Fichier:Face avant ou Arriere de hausse avec feuillure 5 feuillures faites.jpg

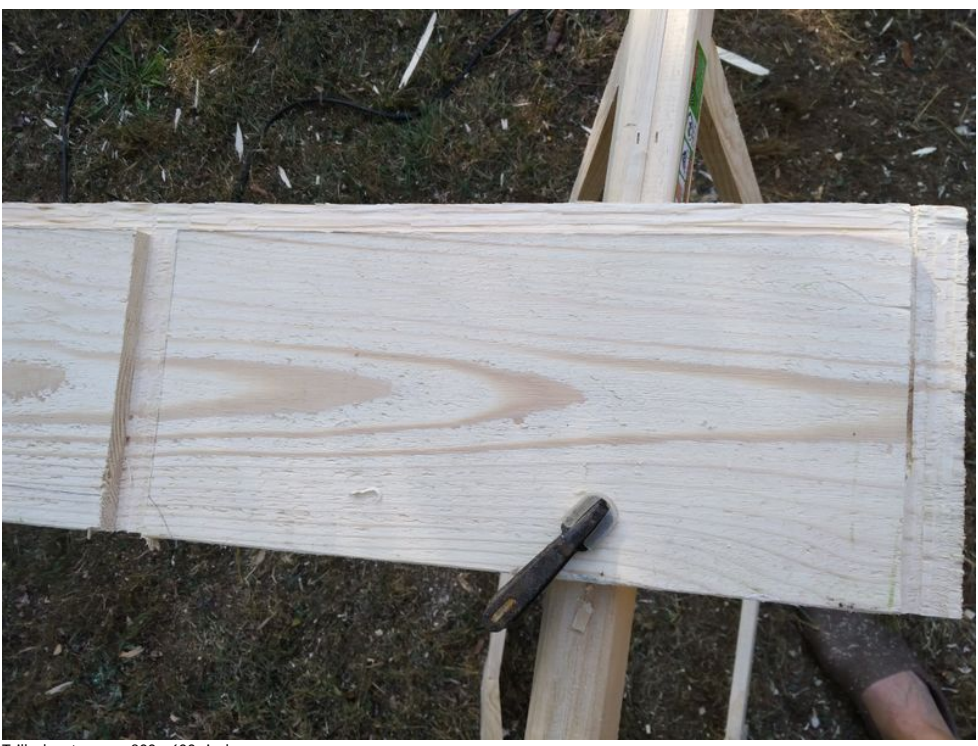

 $rcu : 800 \times 600$  pixel

Fichier [d'origine](https://wikifab.org/images/8/80/Face_avant_ou_Arriere_de_hausse_avec_feuillure_5_feuillures_faites.jpg) (4 160 × 3 120 pixels, taille du fichier : 4,19 Mio, type MIME : image/jpeg) Fichier téléversé avec MsUpload on [Spécial:AjouterDonnées/Tutorial/Face\\_avant\\_ou\\_Arriere\\_de\\_hausse\\_avec\\_feuillure](https://wikifab.org/wiki/Sp%25C3%25A9cial:AjouterDonn%25C3%25A9es/Tutorial/Face_avant_ou_Arriere_de_hausse_avec_feuillure)

## Historique du fichier

Cliquer sur une date et heure pour voir le fichier tel qu'il était à ce moment-là.

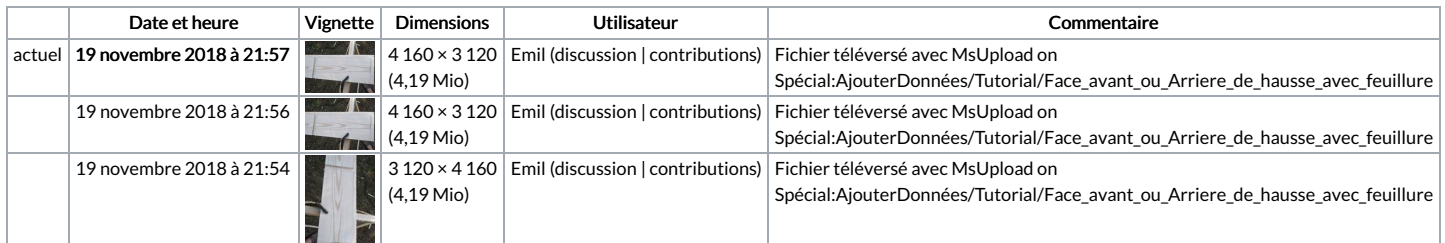

Vous ne pouvez pas remplacer ce fichier.

## Utilisation du fichier

Le fichier suivant est un doublon de celui-ci (plus de [détails](https://wikifab.org/wiki/Sp%25C3%25A9cial:Recherche_fichier_en_double/Face_avant_ou_Arriere_de_hausse_avec_feuillure_5_feuillures_faites.jpg)) :

[Fichier:Face](https://wikifab.org/wiki/Fichier:Face_avant_ou_Arriere_de_hausse_avec_feuillure_5_feuillures_faites.h.jpg) avant ou Arriere de hausse avec feuillure 5 feuillures faites.h.jpg

Aucune page n'utilise ce fichier.

## Métadonnées

Ce fichier contient des informations supplémentaires, probablement ajoutées par l'appareil photo numérique ou le numériseur utilisé pour le créer. Si le fichier a été modifié depuis son état original, certains détails peuvent ne pas refléter entièrement l'image modifiée.

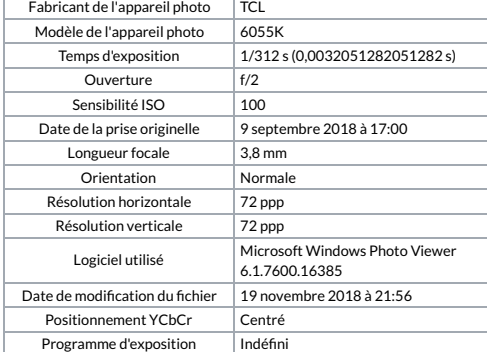

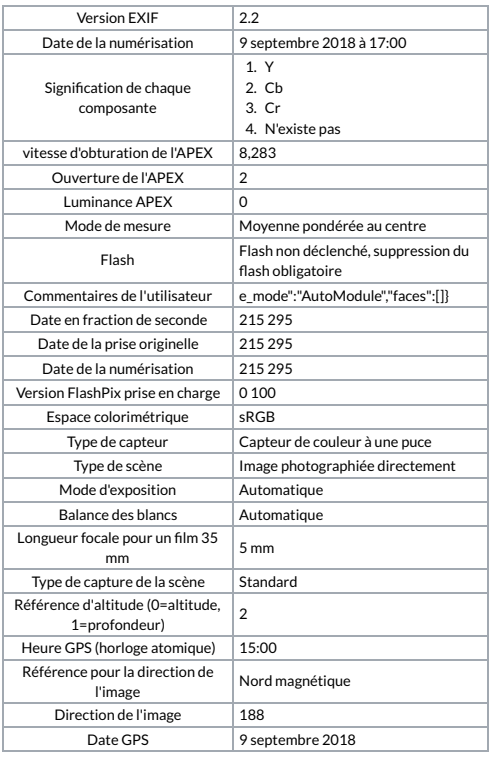